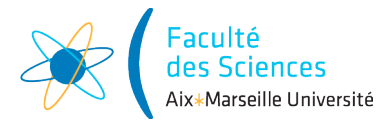

#### Année universitaire 2020/2021

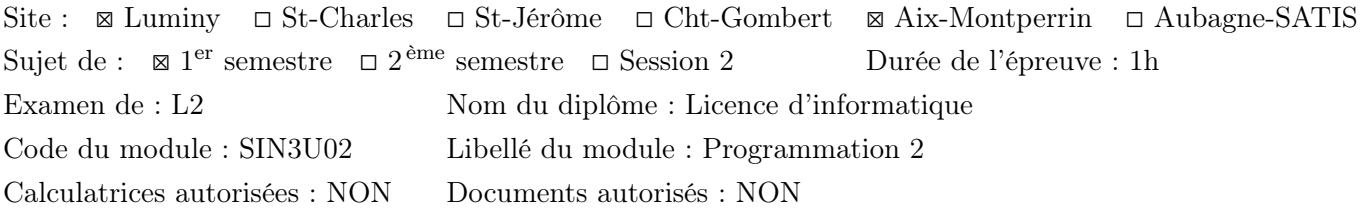

Inscrivez votre nom et prénom ci-dessous : Nom :

Prénom :

Répondez directement sur le sujet en cochant ou en écrivant vos réponses aux emplacements prévus à cet effet.

# 1 Passage d'arguments

Soit le programme suivant

```
public class Exercice1{
    public static void main(String[] args){
    int variable1 = 2;
   Classe variable2 = new Classe(2);
    int variable3 = 4;
    variable3 = uneFonction(variable1, variable2);
    }
    public static int uneFonction(int p1, Classe p2){
   int i = p2.val;p1 = 4;p2.va1 = 4;p2 = null;return i;
    }
}
class Classe{
    public int val;
    public Classe(int val){
    this.val = val;
    }
}
```
Quelles sont les valeurs des expressions suivantes après l'appel à la fonction uneFonction ?

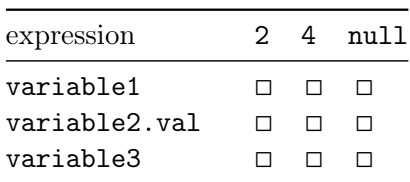

#### 2 Interfaces

Soient les deux interfaces suivantes :

```
interface Interface1{ public void methode1();}
interface Interface2{ public void methode2();}
class Classe1 implements Interface1{public void methode1() {} }
class Classe2 implements Interface1{public void methode2() {} }
class Classe3 implements Interface1{public void methode2(){} public void methode1() {} }
class Classe4 implements Interface1{public int methode1() {} }
class Classe5 implements Interface1, Interface2{public void methode2() { } public void methode1()
class Classe6 implements Interface1, Interface2{public void methode2() {} }
```
Dites, pour chacune des classes définies si leur définition est correcte ou incorrecte

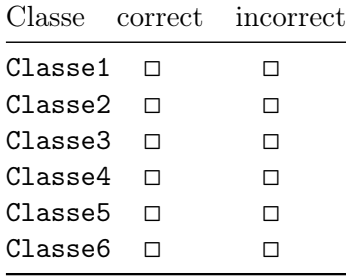

## 3 Accessibilité

On considère le code suivant :

```
package School;
public class Subject{
    int number;
    private String name;
    public void printSubject(){ (CODE BLOC A) }
}
package School;
public class Room{
    private int roomNumber;
    protected int capacity;
    private Boolean AssignSubject(Subject X) { (CODE BLOC B) }
}
package Main-Package;
import School.*;
public class ExamRoom extends Room {
    private int examID;
    public void print() { (CODE BLOC C) }
}
```
Pour chaque bloc de code (A, B, C) dans le tableau ci-dessous cochez le ou les attributs qui sont accessibles dans ce bloc :

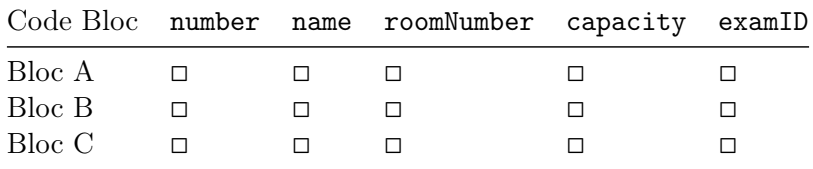

#### 4 Extension

Soient les deux classes suivantes :

```
class Classe1{public float a1; public void methode1() {} }
class Classe2 extends Classe1{public int a2; public void methode2() {} }
```
Dites si les déclarations et affectations suivantes sont correctes ou incorrectes

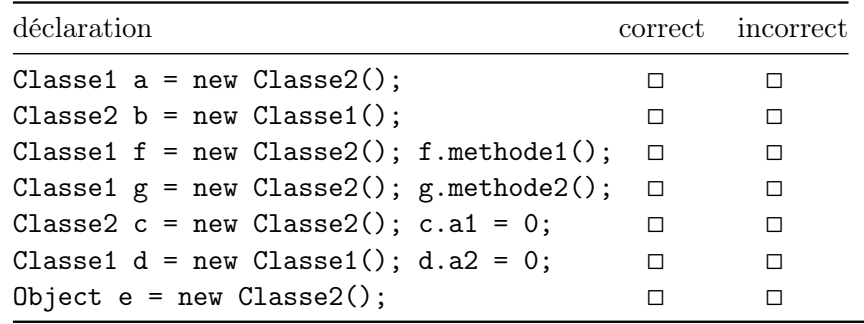

#### 5 Classes Abstraites

```
public interface Big {
    public double computeSum(List<double> numbers);
}
public abstract class Bigger implements Big {/* Code à ajouter */ }
public class Biggest extends Bigger {/* Code à ajouter */ }
public class Main
{
    public static void main(String[] args){
        int init_value = 100;
        Bigger bigger_object = new Biggest(init_value);
        System.out.println("Mon valeur est : " + bigger_object.myValue );
        }
}
```
La méthode computeSum() doit être implementée dans : (Cochez la ou les bonnes réponses)

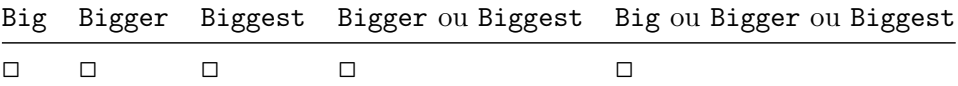

L'attribut myValue doit être declaré dans : (Cochez la ou les bonnes réponses)

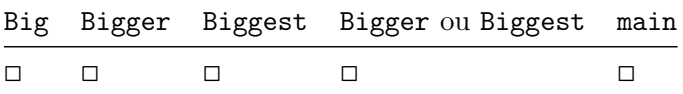

### 6 Mot clé final

```
final public class Book {
    final public String author, title;
    protected List<int> editions;
    public Book(String author, String title) {
        this.author = author; this.title = title;
        this.editions = new List\langleint\rangle();
    }
    final public void addEdition(int number) { editions.add(number); }
```
}

Parmi les instruction, déclarations et expressions suivantes, lequelles sont correctes (elles ne produisent pas d'erreurs à la compilation) ? Cochez la ou les bonnes réponses.

```
\Box Book myBook = new Book(" "," ");
◻ myBook.title = "Programmation en Java";
\Box myBook.addEdition(1);
◻ class TextBook extends Book { ...
◻ @Override addEdition(int x, double y) { ...
```
### 7 Exceptions

```
public static void editFiles(String filename) throws IOException {
    try {
                File file1 = new File(filename);
                if (file1.exists()) System.out.print("YES : ");
                else System.out.print(" NO : ");
                Scanner input = new Scanner(file1);
                String word = input.next();
    }
    catch (NullPointerException e){ System.out.print(" (1) "); }
    finally { System.out.print(" (2) "); }
}
public static void main(String[] args){
    String str = null;try {
        editFiles(str);
        editFiles(" ");
    } catch(IOException e) { System.out.print(" (3) "); }
}
```
Quel est l'affichage qui est produit par l'exécution de ce code ? Répondez directement ci-dessous

### 8 Surcharge de méthodes

Soit l'interface suivante :

```
public interface Prog2 {
    public int computeSize(String a, String b, String c);
    public long computeSize(long a, char b);
    public double computeSize(String a, char b);
    public double computeSize(double x, Boolean b);
    public int computeSize(double a, double b, double c);
}
```
Parmi les appels suivants, dans une classe qui implémente Prog2, cochez ceux qui vont provoquer une erreur de compilation.

```
◻ computeSize(new String[] {"a", "b", "c"});
◻ computeSize("abc",'d');
\Box computeSize(1, 2, 3.3);
◻ computeSize('p','q');
◻ computeSize(20*20, true);
◻ computeSize('a', 3.14, 5/5);
```